## **W1AW/1 MA Operating Guidelines**

Thanks to the Rochester DX Association and K1PY for the original document. Thanks to Tom W1TJL for the CT version. Adapted for MA by George W1EBI and Jay W1UJ Revised 8/16/2014

These are points to be aware of while operating W1AW/1 MA, including excerpts from the ARRL and previous W1AW/# events. Before reading below, please refer to the complete ARRL Centennial QSO Party rules at [http://www.arrl.org/centennial-qso-party.](http://www.arrl.org/centennial-qso-party) **Questions and Logs:** [w1aw-ma@w1uj.net](mailto:w1aw-ma@w1uj.net)

**Band/Mode Website: <http://w1uj.net/w1aw-schedule/>**

ARRL suggested frequencies

- Operate in the **General** class bands when possible to maximize accessibility. Make an effort to avoid net frequencies. We suggest you operate between the 5-kHz intervals. This is especially true on 75M. There are some CW traffic nets also. So be aware.
- Out of band frequencies in the ARRL list are for DX listen and work in split mode.
- Watch traditional DX windows and honor band plans.
- Requests to change modes should be politely refused, since you are operating in a reserved mode. You may need to explain and be apologetic to the requesting station.
- 60 meters will not be used.
- No repeater contacts. Simplex FM is allowed and encouraged, but on 2M avoid the calling frequency of 146.520. Suggest 146.580 or 146.550.

Multiple W1AW/1 stations will not be assigned the same band/mode simultaneously. However, the following are considered separate modes:

- On all bands, "digital" is split into RTTY and PSK31. When operating digital, you may select alternate PSK/Digital modes in the PSK31 time slot. Details need to be included with the log submission.
- On 75, "phone" is split into SSB and AM.
- On 10 and up, "phone" is split into SSB and FM.
- No band/mode is assigned for EME as any operation is unique and unlikely to conflict with PSK31 so go ahead and reserve the VHF/UHF PSK31 slots for EME, but provide details with the log submission.

# **Exchange**

Minimum sent/received exchange is signal report. Interestingly, the League only requires us to submit the callsign. The report and location are optional. And they suggest only seeking fills for call signs.

"Massachusetts" need not be mentioned in all contacts, but the League said "we like it" and it's good practice. Example: "KB3AA you're 59 Massachusetts" or "KH6G 599 MA"

Exchanges need not be contest style. This is your choice, and your responses may vary according to the station you're working and how deep the pile-up is. Stations may request your county/grid – it's easier to just provide it. There will be dupes; just work them again.

# **Centennial Points Challenge**

This is a simultaneous but separate event. In addition to working W1AW/# for WAS, during the year any station can work any other station at any time. If the operator of the station worked is an ARRL member, or even better, holds an ARRL appointment or is an ARRL officer or on HQ staff, that station is worth points depending on the position.

For our event, the ARRL says providing appointment info is optional. If you are an ARRL appointee, and choose to do so, or when asked, see the information for this event.

An alternative reply: "You'll automatically get the points when you submit your log". By the way, all the /# stations are worth 5 points each time we're worked (all band/modes)

# **Logging**

Your logging program must be able to export an ADI (ADIF) file. If you use N1MM Logger it's highly recommended to be used in the DX mode. If you don't computer log, you must make arrangements to create an online log that exports ADIF. For N1MM create a new database for your W1AW/1 operation. We suggest "mycall'-w1aw.mdb." You must use UTC Time! For the station information that your ADI (ADIF) file must contain, use W1AW/1 as the station call. All other User Information in N1MM should be specific to you and your location.

## **Submitting Your Log**

If operating at home export your W1AW/1 log file as an ADI (ADIF) file named with your call and the county and grid where you are located. For example, W1EBI\_MID\_FN42.adi will be George's log from Middlesex County, grid square FN42. Use the 3 character MA NEQP county abbreviations as listed below. If you are a guest at a host station, the host will submit the log.

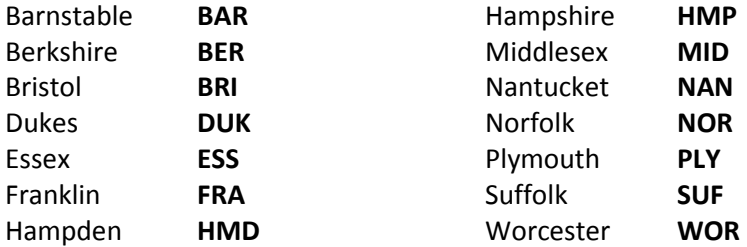

Submit your log as an attachment to an e-mail addressed to w1ebi@yccc.org. In the body of the message, provide your county (spelled out in full) and your grid square (6-digit) and operating notes. Make the subject the same as the ADIF file name. Please keep a file copy in a safe directory on your local computer, just in case we need to request a resubmission.

Send your log as soon as you complete *all* your reserved time slots, but no later than Monday, November 10. If you are having any log problems please ask for help. The W1AW/1 MA team leader will submit your log to the ARRL, on your behalf, to be included in Logbook of The World.

# **Coordinating With Preceding and Following Stations**

Some time before the event, consider using email to make contact with the stations that precede and follow you on the same band/mode, and arrange to coordinate your operator transition. This could create a nearly seamless changeover for the stations waiting on frequency. Should an emergency arise just a few hours before your time slot, preventing you from operating, similar contact should be made to inform those stations of an open slot that they may be interested to reserve. (Regardless, you should cancel your slot on the operating schedule. See "Inability to operate" in the W1AW/1 Schedule Guidelines.

# **Operating Notes**

- All operations must be within Massachusetts. The call is W1AW/1. Use stroke 1 or slash 1, *not* portable 1.
- If you cannot be on for your reserved time, see Schedule Guidelines
- Be ready to operate ahead of time. It would be helpful to use the DX Packet Cluster, as the station preceding you is likely to be spotted. If you can't, attempt to locate them, and listen on that frequency to get the sense of the band and the stations calling.
- Not all stations have DX Packet Cluster access, so can't spot themselves (which is allowed for this event, by the way). If you use the Packet Cluster and find/work one of our W1AW/1 stations, please spot them if they're not already listed.
- Another W1AW/# operation will be active this same week. Allow some band space between you and them. Also make sure it's clear that you're /1 in Massachusetts in your CQs and exchanges.
- Watch for and respect nets, particularly if you choose to operate split. We especially don't want to allow "W1AW" to appear to be discourteous.
- Announce any need to QSY to those who may be listening so they can follow you.
- You will likely have pileups to manage. Remember, it's you they're chasing, and you're in control. Slow down as needed. If you only hear a few letters of a strong signal, call them, and don't respond to anyone else. If you stay in charge, the pile will follow suit.
- Operate split as the situation warrants, both for DX that can't come up to our frequency, or even to manage a pileup. If you haven't done split, give yourself some practice way ahead of time into a dummy load, or with club members.
- Completely ignore the few rude ops that may show up. They'll go away. The pile will force them out by continually returning to you. Keep control.
- The bottom line: Operate professionally, even though we're referred to as amateurs. Your operating reflects on you, your club, W1AW/ARRL, Massachusetts, and Amateur Radio.

## **QSLs**

The League will provide W1AW/1 QSLs automatically to all stations via the QSL Bureau or LOTW. Stations must sign up online to request them. Check the ARRL website for updates.

Best of luck to each of you over the entire week! Have a ball!